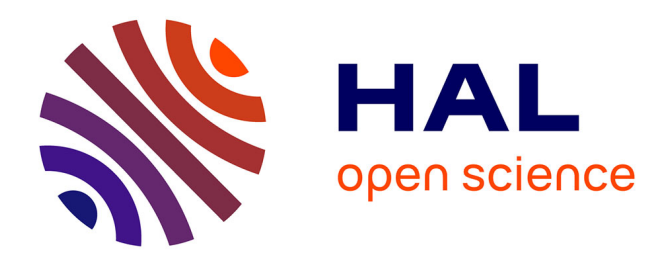

#### **Reprogrammation d'expériences avec OpenSesame dans le cadre du projet VILLA**

Coralie Vincent, Rebekah Rast, Marzena Watorek

#### **To cite this version:**

Coralie Vincent, Rebekah Rast, Marzena Watorek. Reprogrammation d'expériences avec OpenSesame dans le cadre du projet VILLA. Journées d'étude du GIS RéAL2 : De l'acquisition à la didactique (et vice-versa), Nov 2021, Paris, France.  $hal-03430266$ 

#### **HAL Id: hal-03430266 <https://hal.science/hal-03430266>**

Submitted on 16 Nov 2021

**HAL** is a multi-disciplinary open access archive for the deposit and dissemination of scientific research documents, whether they are published or not. The documents may come from teaching and research institutions in France or abroad, or from public or private research centers.

L'archive ouverte pluridisciplinaire **HAL**, est destinée au dépôt et à la diffusion de documents scientifiques de niveau recherche, publiés ou non, émanant des établissements d'enseignement et de recherche français ou étrangers, des laboratoires publics ou privés.

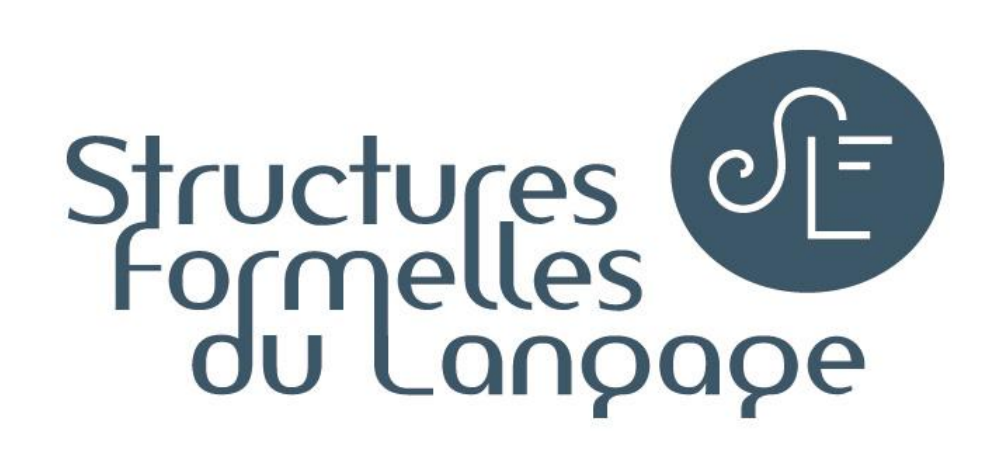

#### The American University of Paris

- graphique (dans le logiciel E-Studio 1.2)
- lecture du script (ouverture du fichier .es dans un éditeur de texte)
- libre et open-source
- simple à prendre en main (GUI)
- scriptable dans un langage réputé (Python)
- Linux, Apple Mac OS X, Microsoft Windows

**2 méthodes :**

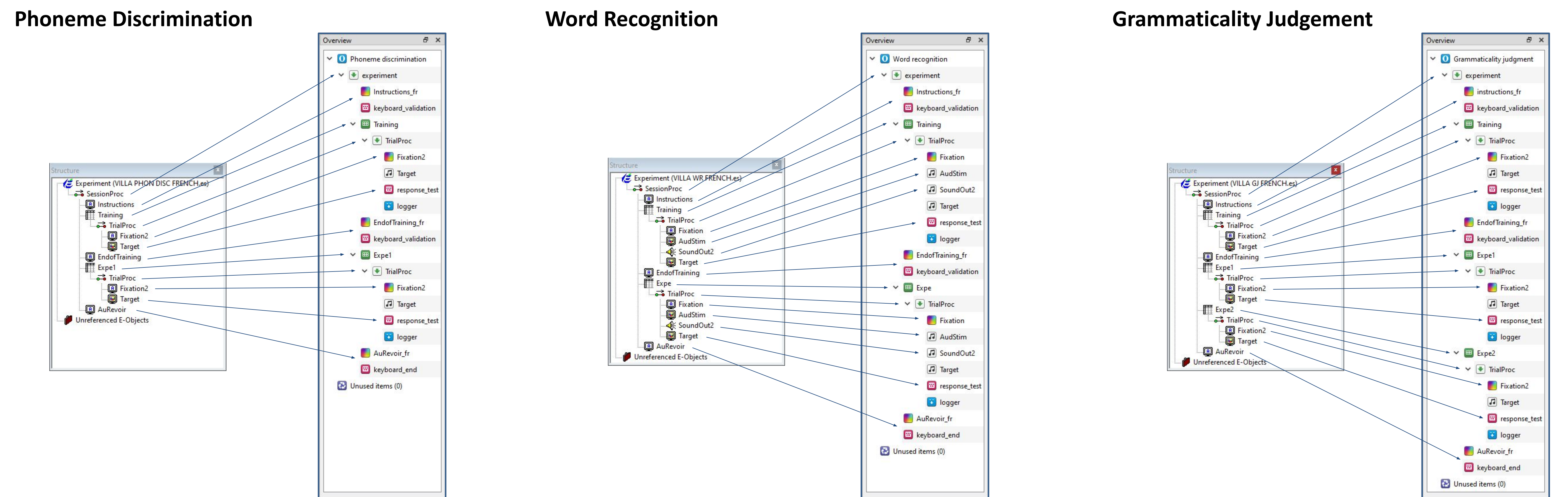

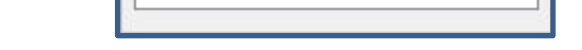

**Pas d'export/conversion du format E-Prime .es** Recherche d'un logiciel de recueil de données pour reprogrammer les 3 expériences :

#### **2 candidats (a priori) :**

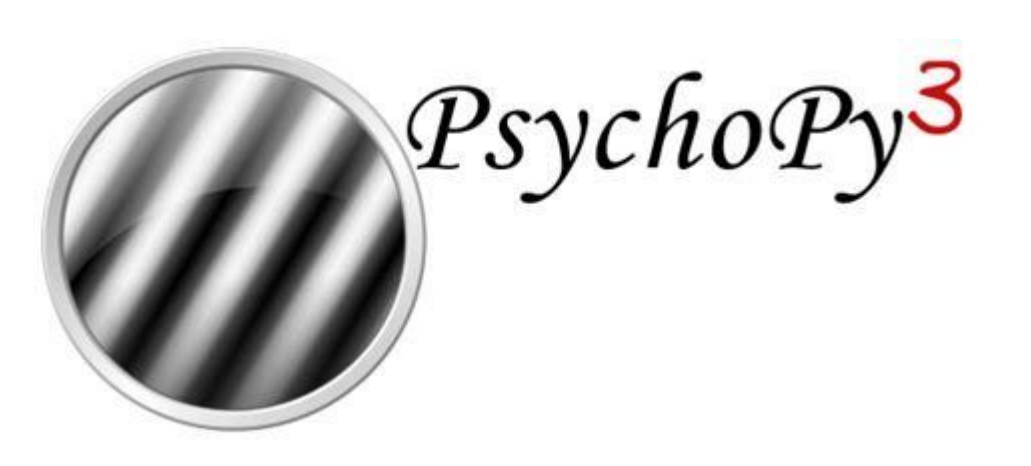

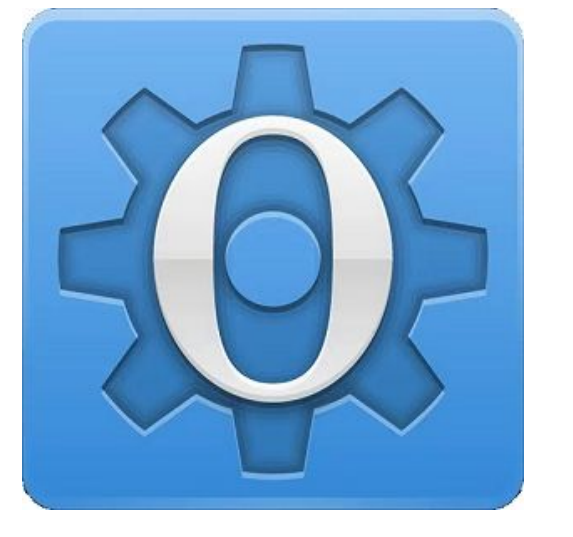

## Choix d'OpenSesame [4, 5 p. 198] :

- utilisation et interface plus simples
- présentation du déroulé similaire à E-Prime (listes imbriquées)

# **Reprogrammation d'expériences avec OpenSesame dans le cadre du projet VILLA**

Coralie Vincent<sup>1</sup>, Rebekah Rast<sup>1,2</sup>, Marzena Watorek<sup>1</sup>

<sup>1</sup> Laboratoire Structures Formelles du Langage, UPL, CNRS & Université Paris 8, <sup>2</sup>American University of Paris

Journées d'étude du GIS RéAL2 : De l'acquisition à la didactique (et vice-versa), 4-5 nov. 2021, Paris

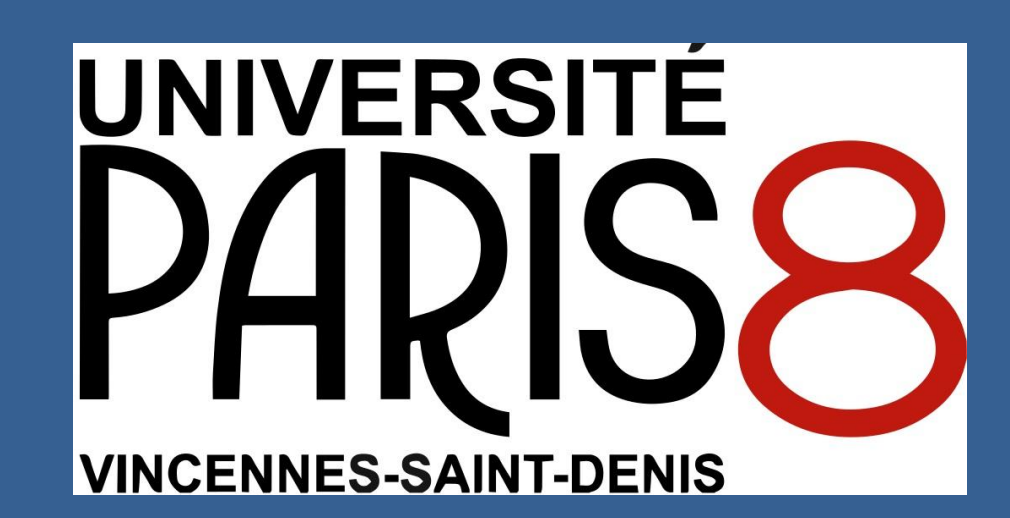

**CNS** 

**Projet VILLA sur les premières étapes d'acquisition d'une langue étrangère** [1] **:** Expériences avec mesure du temps de réaction initialement développées sur E-Prime 1.2 [2]

**Amélioration de la reproductibilité** [3] **:**  Reprogrammation de 3 des 12 expériences

- Phoneme Discrimination
- Word Recognition

• Grammaticality Judgement

# **Introduction**

Les autrices remercient Ellenor Shoemaker, qui a effectué le développement des expériences pour E-Prime.

## **Remerciements**

# **Equivalences**

# **Choix du logiciel**

#### **OpenSesame**

- évaluation des apprentissages
- gratuit : peut être facilement installé et utilisé sur de multiples postes pour des tests en présentiel
- compatible Android en plus de Linux, Apple MacOS X et Microsoft Windows
- simple d'utilisation : peut être pris en main par des étudiants

- écrit en Python : des fonctionnalités plus évoluées peuvent être développées
- possibilité de mise en ligne des expériences

# **Apports à l'acquisition/didactique**

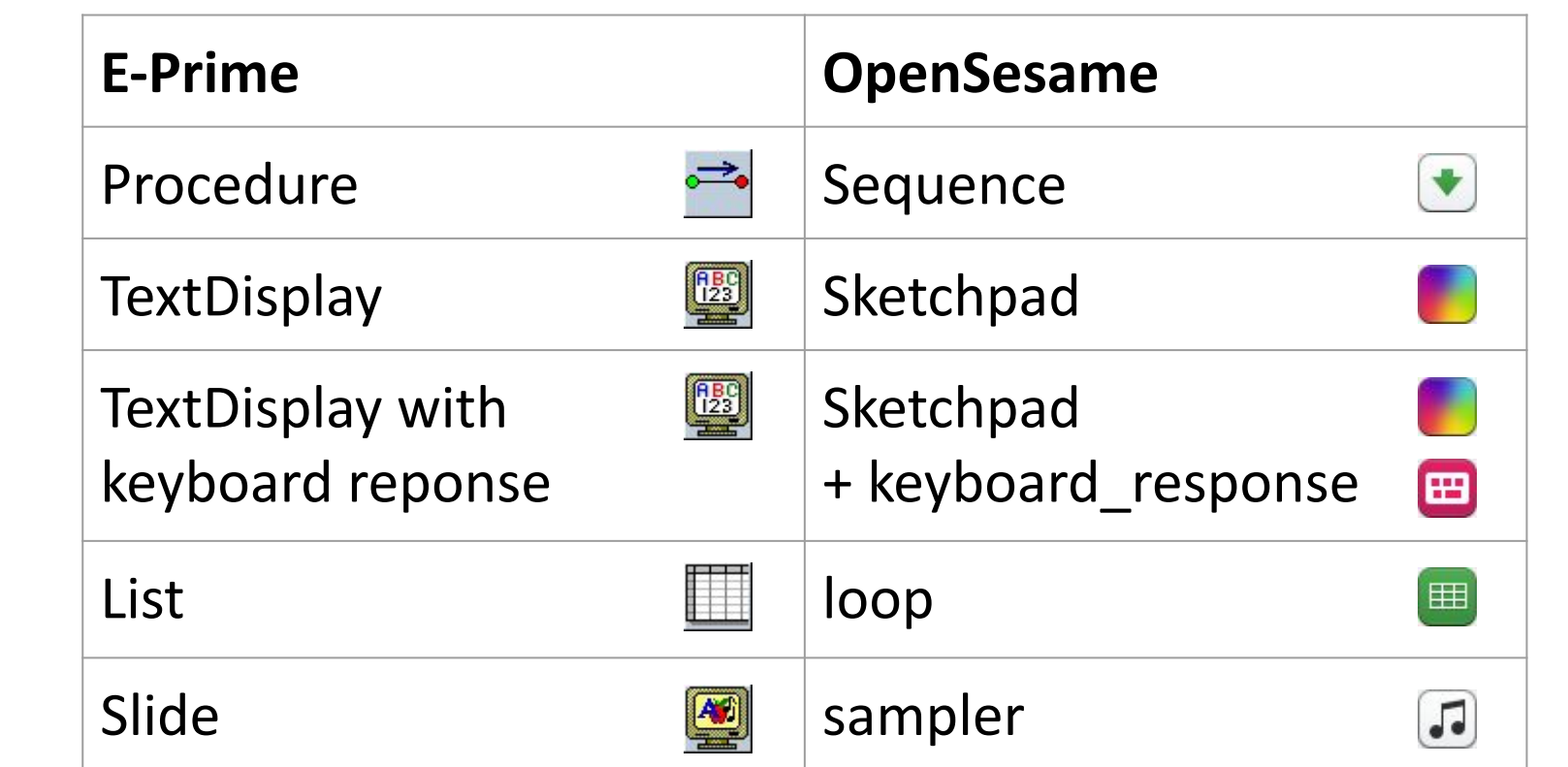

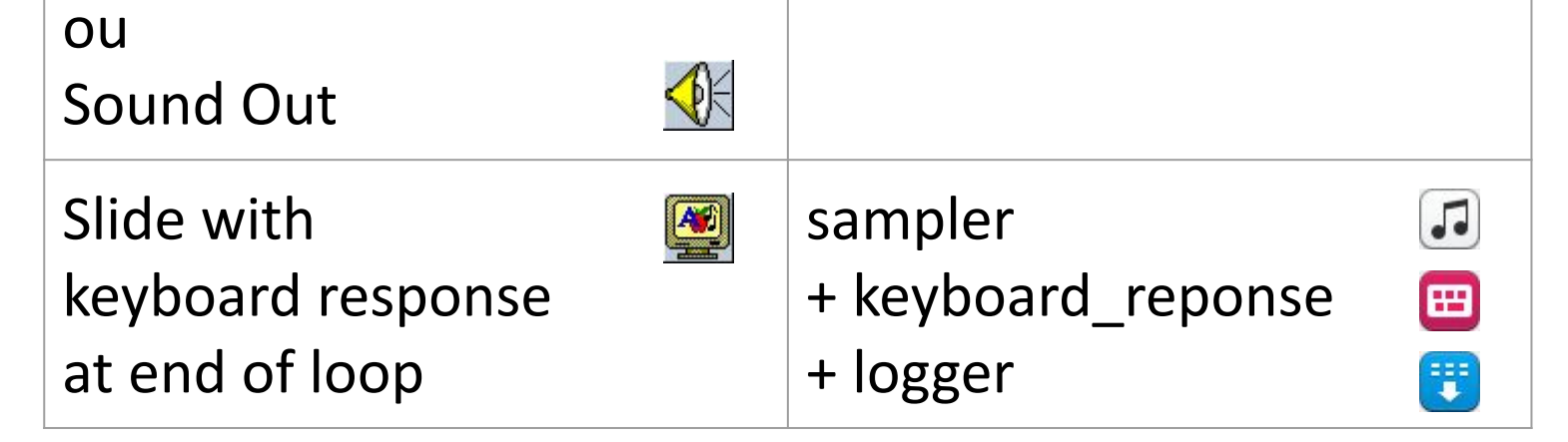

## **Analyse de l'existant et conversion manuelle**

**Passage de List à loop par simple copier-coller**

#### **Attention à :**

- bien intégrer toutes les boucles emboîtées
- certaines options d'E-Prime (cf StartOffset avec décalage en octets)
- mesure temps de réaction si comparaison
- configuration du clavier pour tests multilingues (AZERTY vs QWERTY par ex.)

#### **Organiser les expériences avec arborescence :**

\audio

- \images
- expe.osexp

# **Remarques et conseils pratiques**

**[1, p. 126] : "[...] learners heard pairs of syllables that were either identical or differed in exactly one phoneme. They were asked to decide if the syllables were similar or different by pressing the relevant button."**

**[1, p. 127] : "[...] learners listened to Polish sentences followed by an isolated word that was either contained in the sentence, or not. In a reaction-timed forced choice experiment participants had to indicate if they had heard the word in the sentence or not."**

**[1, p. 128] : "[...] participants heard two types of Polish copula constructions involving either a double nominative in which the NP in the predicate was used in the incorrect context or a correct construction with a nominative and an instrumental NP. The learners were asked to indicate if they thought that the sentence was correct or not."**

**Test à plus grand échelle (mise en ligne)**

### **Simplification de l'implémentation**

• Réflexion en cours sur un moyen de ré-implémenter rapidement des expériences simples (// fichiers .edl pour le montage vidéo)

# **Perspectives**

# **Contact**

coralie.vincent [AT] univ-paris8.fr

- 1. Dimroth, C., Rast, R., Starren, M., & Watorek, M. (2013). Methods for Studying the Acquisition of a New Language under Controlled Input Conditions : The VILLA Project. In Roberts, L., Ewert, A., Pawlak, M., & Wrembel, M. (Éds.), *EUROSLA Yearbook* (Vol. 13, p. 109 138). John Benjamins.
- 2. Schneider, W., Eschman, A., & Zuccolotto, A. (2006). *E-Prime* (1.2) [Computer software]. Psychology Software Tools. <https://support.pstnet.com/>
- 3. Ministère de l'Enseignement Supérieur, de la Recherche et de l'Innovation. (2018). *Plan national pour la Science Ouverte*. <https://www.ouvrirlascience.fr/plan-national-pour-la-science-ouverte>
- 4. Mathôt, S., Schreij, D., & Theeuwes, J. (2012). OpenSesame : An open-source, graphical experiment builder for the social sciences. *Behavior Research Methods*, *44*(2), 314 324.<https://doi.org/10.3758/s13428-011-0168-7>
- 5. Peirce, J., Gray, J. R., Simpson, S., MacAskill, M., Höchenberger, R., Sogo, H., Kastman, E., & Lindeløv, J. K. (2019). PsychoPy2 : Experiments in behavior made easy. *Behavior Research Methods*, *51*(1), 195‑203. <https://doi.org/10.3758/s13428-018-01193-y>

# **Références**